# CPSC 427a: Object-Oriented Programming

Michael J. Fischer

Lecture 2 September 6, 2011

#### C++ Overview

C++ Goals

Comparison of C and C++ Tools

#### Example

Insertion sort

C version

C++ version

Example

C++ Language Design Goals

## Why did C need a ++?

#### Chapter 2 of Exploring C++

- 1. C was designed and constructed a long time ago (1971), as a language for writing Unix.
- 2. The importance of data modeling was very poorly understood at that time.
- 3. Data types were real, integer, character, and array, of various sizes and precisions.
- 4. It was important for a C to be powerful and flexible, but not to have clean semantics.
- 5. Nobody talked about portability and code re-use.

Today, we demand much more from a language.

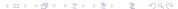

## C++ was Designed for Modeling

Design goals for C++ (Bjarne Stroustrup)

- 1. Provide classes (replacing structs) as a means to model data.
- 2. Let a class encapsulate data, so that its implementation is hidden from a client program.
- 3. Permit a C++ program to link to libraries from other languages, especially FORTRAN.
- 4. Produce executable code that is as fast as C, unless run-time binding is necessary.
- Be fully compatible with C, so that C programs could be compiled under a C++ compiler and still work properly.

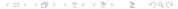

## General properties of C++

- ▶ Widely used in the real world.
- ▶ Close to the machine and capable of producing efficient code.
- ▶ Gives a programmer fine control over the use of resources.
- Supports the object-oriented programming paradigm.
- Supports modularity and component isolation.
- Supports correctness through privacy, modularity, and use of exceptions.
- Supports reusabale code through derivation and templates.

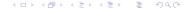

Comparison of C and C++

### C++ Extends C

- ► C++ grew out of C.
- Goals were to improve support for modularity, portability, and code reusability.
- ▶ Most C programs will compile and run under C++.
- ► C++ replaces several problematic C constructs with safer versions.
- Although most old C constructs will still work in C++, several should not be used in new code where better alternatives exist.

Example: Use Boolean constants true and false instead of 1 and 0.

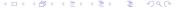

Comparison of C and C++

### Some Extensions in C++

- ► Comments // (now in C99)
- Executable declarations (now in C99)
- ► Type bool (now in C99)
- ▶ Enumeration constants are not synonyms for integers
- Reference types
- Definable type conversions and operator extensions
- Functions with multiple methods
- Classes with private parts; class derivation.
- Class templates
- An exception handler.

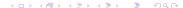

Tools

### **Tools**

#### Low-level: Command line tools

- ► A text editor such as emacs or vi.
- ▶ The compiler suite: g++.
- Project management: make

#### High-level: Integrated Development Environments (IDEs)

- Integrate various low-level tools
- Facilitate development cycle

#### Recommended IDE's

The following are all open source and are installed on the Zoo.

Geany Easy to use. Good for small projects.

CodeBlocks Good general purpose IDE. Many advanced features, well-engineered, but not well-supported on Mac OS X.

Eclipse/CDT Powerful, well-supported IDE, somewhat brittle, but getting better all the time.

C++ Overview

**₹** 990

Example 000

### Generic Insertion Sort

Two implementations of simple insertion sort:

- 1. **C version:** Written in object-oriented style to the extent possible in C.
- 2. **C++ version:** Similar code but with C++ support

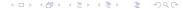

Example •••

# C version

See code demo 02-InsertionSortC.

Example 00

# C++ version

See code demo 02-InsertionSortCpp and following notes.